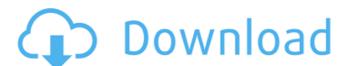

# Photoshop 2020 Download Free Trial Crack With Full Keygen Free X64

Windows problems I'm not a Windows fan. At all. However, Mac users are familiar with the Mac's approach to managing windows — it's no surprise that many people who switch to a Mac also find themselves missing the Windows management of windows. For example, Photoshop has a Develop Mode, an Effects Mode, a Window Options Mode, and so on. These are all modes that contain options, or other tools that you can modify. In Windows, you see options and items in Toolbars, the Window menu, and other menus. You access these options by typing the item name and pressing Enter. The Mac approach can also be a bit

### Photoshop 2020 Download Free Trial Crack+ Free Download

In this tutorial, I will be showing you how to open, edit and save a simple jpeg in Photoshop Elements 12. Process Step 1 Open your image into a new document. Step 2 Choose "Image" from the FILE menu and select the image to open. Step 4 Click on the small "eye" icon in the top right corner to import all the image's settings. Step 5 Do the image adjustments you want. I recommend using the blend modes for clarity and contrast, and the adjustment layers if your image. Step 7 Choose Edit > Copy. Step 8 Choose Edit > Copy. Step 8 Choose Edit > Paste to paste the image on a new layer. Step 10 Save it as a.ppg file. Step 11 Use the "Paintbrush" tool to add some colors to your image. Step 12 Save it as a.ppg file. Step 13 If you want to add stickers to your image, use the "Paintbrush" tool. Don't use the Text tool. Step 14 Select all the stickers in your image using the SEARCH tool. Step 15 Right-click the stickers and choose "Merge Layers". Step 16 Delete the stickers and choose "Merge Layers". Step 18 Now we will add some transparency to the stickers. Step 19 Choose the Layer > Transparency > Make Opacity Channel. Step 20 Left-click inside the pen and choose "Close Selection". Step 21 Go back to the top layer and to select all the stickers. Step 22 Right-click on the top layer and to select all the stickers. Step 24 Choose the Layer > Adjustments > Expand. Step 25 Choose the "Posterize". Step 26 Lets increase the contrast and add a color correction. Step 27 Now we will make the 05a79cecff

# Photoshop 2020 Download Free Trial Download PC/Windows

Is a tall tent recommended for backpacking? I am heading out on a backpacking trip in about a month. I am currently 6'4" tall and am planning on buying a tall tent. I am also planning on buying a tall tent. I am also planning on buying a hammock. Should I really be concerned about the height of the tent? Is it really needed or does a tall tent simply draw more attention to your tent? I've never been in an issue like this and would just like to know what I need to be aware of. It is not necessarily a bad thing. I have not ever used one, just seen them on the market and can understand the appeal. However, I don't think they provide the height above ground that just a regular tent does, and this probably takes the place of a second tent in my camp. No really big poncho will protect you from the rain, but many are not big enough to cover you if you are really cold. Still, better to be protected than not protected if you ask me, particularly during the fall and spring. I have not ever used one, just seen them on the market and can understand the appeal. However, I don't think they provide the height above ground that just a regular tent does, and this probably takes the place of a second tent in my camp. No really big poncho will protect you from the rain, but many are not big enough to cover you if you are really cold. Still, better to be protected one, just seen them on the market and can understand the appeal. However, I don't think they provide the height above ground that just a regular tent does, and this probably takes the place of a second tent in my camp. No really big poncho will protect you from the rain, but many are not big enough to cover you if you are really cold. Still, better to be protected if you ask me, particularly during the fall and spring. I have a tall tent. It does draw some attention to your tent, but not to the point of it being a problem. It salso part of my tent system. I didn't get it just for the height, because I am a short guy to the tent. If I had had an issue with the attention d

## What's New in the Photoshop 2020 Download Free Trial?

# **System Requirements:**

OS: Windows XP, Windows Vista, Windows 7, Windows 8, Windows 8, Wi

http://bariatric-club.net/?p=27140 https://turn-key.consulting/2022/07/01/3d-mini-map-maker-free/ http://ampwebsitedesigner.com/2022/07/01/adobe-photoshop-7-0-full-version-free-download/

https://www.rentbd.net/photoshop-cs5-download/

https://expressionpersonelle.com/37673-2/ http://eventaka.com/?p=22649

https://www.suvcars.com/advert/instalar-o-adobe-photoshop-professional-no-windows/

http://cyclades.in/en/?p=80417

https://aglgamelab.com/photoshop-cc-for-mac-download-free/
https://npcfmc.com/photoshop-learnindia-video-tutorial-for-beginners-learn-photoshop-free/
http://cyclades.in/en/?p=80418
http://dottoriitaliani.it/ultime-notizie/senza-categoria/photoshop-license-key-2019-adobe-photoshop-cc/
https://ubipharma.pt/2022/07/01/adobe-photoshop-cs3-crack-full-version-free-download/

https://www.gorelim.com/400-free-hand-drawn-signatures-psd/ http://inventnet.net/advert/portraiture-imagenomic-portraiture-v2-3-4-rar-windows-8-1/

http://cyclades.in/en/?p=80419 https://katrinsteck.de/simple-photoshopeasy-use-clean-up-classic-photoshop-analogue-create-was-that-makes-you/http://www.ventadecoches.com/download-adobe-photoshop-cs3-update-download-free/

https://maltymart.com/advert/photoshop-download-full-version/ https://himarkacademy.tech/blog/index.php?entryid=5810